## X41 Tablet Series - Livret d'installation Référence : 39T2223 28/03/2005

Size: 11x13 inches Color: 2 color job = Black (PMS Process Black C) and Red (PMS 032cvc) (#Gray=45% Black, 20% Black) Font: IBM Fonts and Helvetica Neue Family Material: 100 gsm gloss art paper (Use 100% recycled paper in only Japan.) Blue line shows die-cut. DO NOT PRINT. Please change the barcode No. and printing country name.

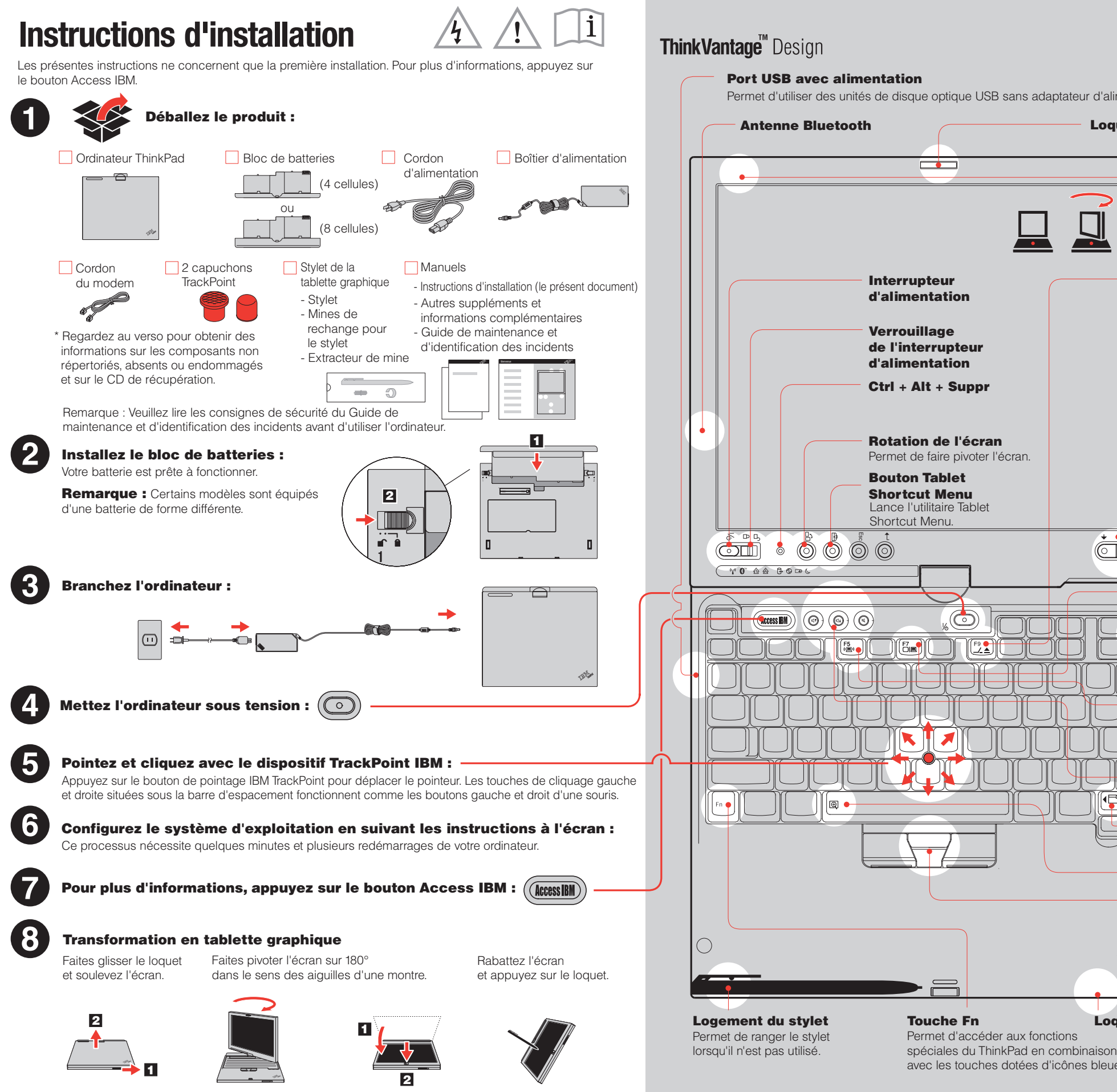

## **ThinkPad**

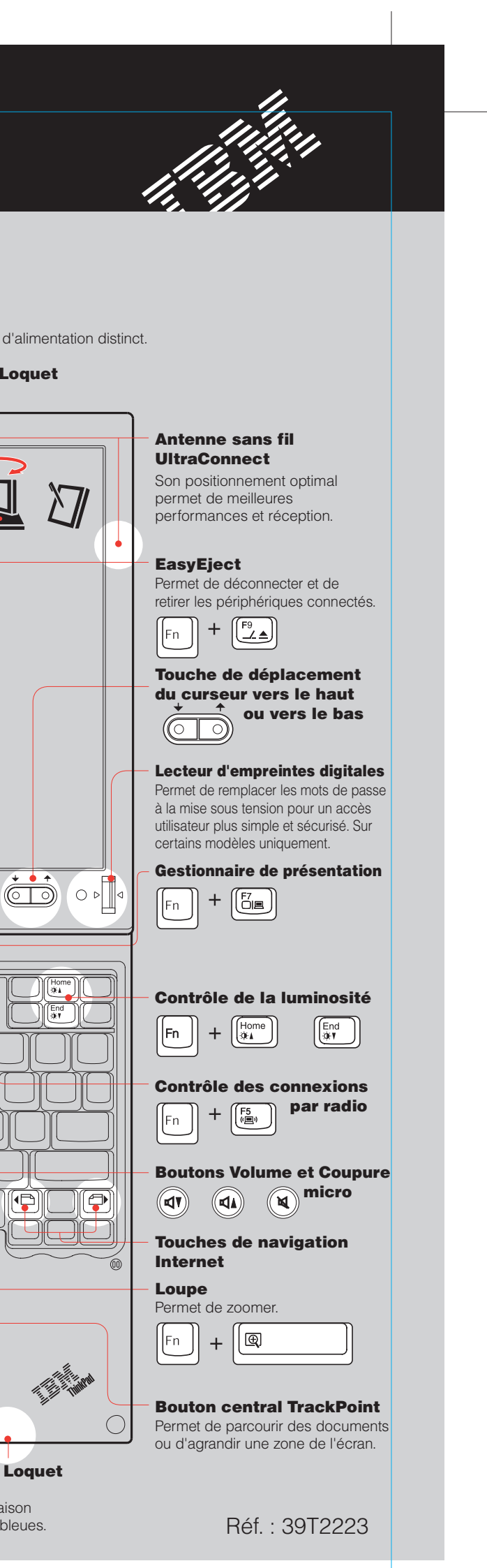

Lieu d'impression : XXXXX

For Barcode Position Only

Size : 11x13 inches Color: 1 color job = Black (PMS Process Black C) (#Gray=45% Black, 20% Black) Font : IBM Fonts and Helvetica Neue Family Material : 100 gsm gloss art paper (Use 100% recycled paper in only Japan.) Blue line shows die-cut. DO NOT PRINT.<br>Please change the barcode No. and printing country name.

28/03/2005

## X41 Tablet Series - Livret d'installation Référence 39T2223

Certains ordinateurs ThinkPad comportent un détecteur d'empreintes digitales. Pour plus de détails sur le détecteur, entrez "fingerprint sensor" dans la zone de

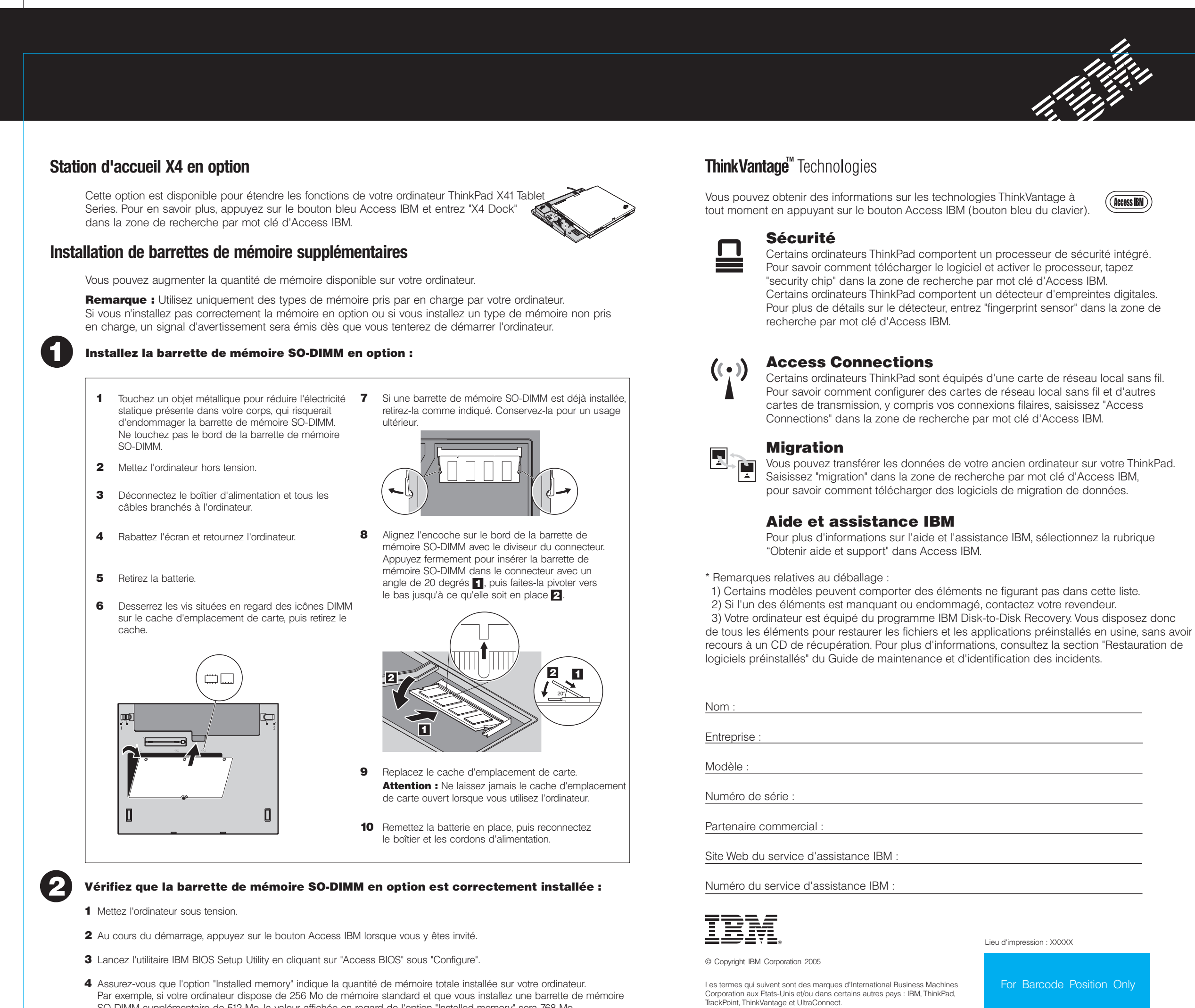

SO-DIMM supplémentaire de 512 Mo, la valeur affichée en regard de l'option "Installed memory" sera 768 Mo.

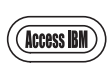

Certains ordinateurs ThinkPad sont équipés d'une carte de réseau local sans fil. Pour savoir comment configurer des cartes de réseau local sans fil et d'autres cartes de transmission, y compris vos connexions filaires, saisissez "Access

Vous pouvez transférer les données de votre ancien ordinateur sur votre ThinkPad. Saisissez "migration" dans la zone de recherche par mot clé d'Access IBM,

Pour plus d'informations sur l'aide et l'assistance IBM, sélectionnez la rubrique